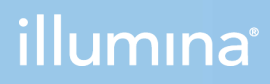

## NextSeq 1000 e 2000

Guia de Preparação do Centro Clínico

PROPRIEDADE DA ILLUMINA Documento n.º 1000000109378 v04 POR Abril de 2021

Este documento e respetivo conteúdo são propriedade da Illumina, Inc. e das suas afiliadas ("Illumina") e destinam-se unicamente a utilização contratual por parte dos clientes relativamente à utilização dos produtos descritos no presente documento e para nenhum outro fim. Este documento e respetivo conteúdo não podem ser utilizados ou distribuídos para qualquer outro fim e/ou de outra forma transmitidos, divulgados ou reproduzidos por qualquer via, seja de que natureza for, sem a autorização prévia por escrito da Illumina. A Illumina não concede qualquer licença ao abrigo da sua patente, marca comercial, direito de autor ou direitos de jurisprudência nem direitos semelhantes de quaisquer terceiros por via deste documento.

As instruções contidas neste documento têm de ser estrita e explicitamente seguidas por pessoal qualificado e com a devida formação para garantir a utilização adequada e segura dos produtos aqui descritos. Todo o conteúdo deste documento tem de ser integralmente lido e compreendido antes da utilização dos referidos produtos.

A NÃO OBSERVÂNCIA DA RECOMENDAÇÃO PARA LER INTEGRALMENTE E SEGUIR EXPLICITAMENTE TODAS AS INSTRUÇÕES AQUI CONTIDAS PODE RESULTAR EM DANOS NOS PRODUTOS, LESÕES EM PESSOAS, INCLUINDO NOS UTILIZADORES OU OUTROS, E EM DANOS MATERIAIS, E IRÁ ANULAR QUALQUER GARANTIA APLICÁVEL AOS PRODUTOS.

A ILLUMINA NÃO ASSUME QUALQUER RESPONSABILIDADE RESULTANTE DA UTILIZAÇÃO INADEQUADA DOS PRODUTOS AQUI DESCRITOS (INCLUINDO PARTES DOS MESMOS OU DO SOFTWARE).

© 2021 Illumina, Inc. Todos os direitos reservados.

Todas as marcas comerciais são propriedade da Illumina, Inc. ou dos respetivos proprietários. Para obter informações específicas sobre marcas comerciais, consulte [www.illumina.com/company/legal.html](http://www.illumina.com/company/legal.html).

# <span id="page-2-0"></span>Histórico de revisões

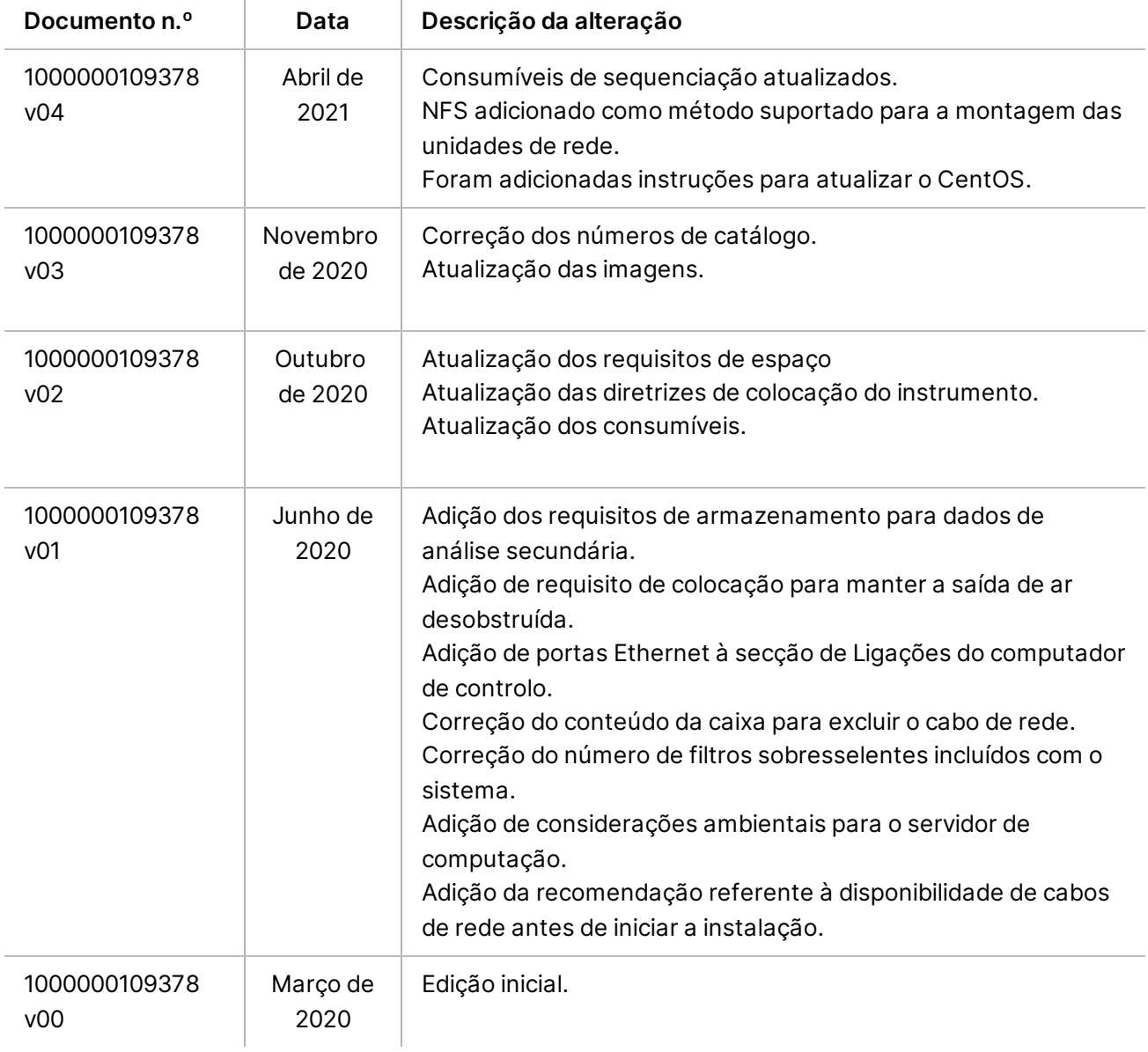

# Índice

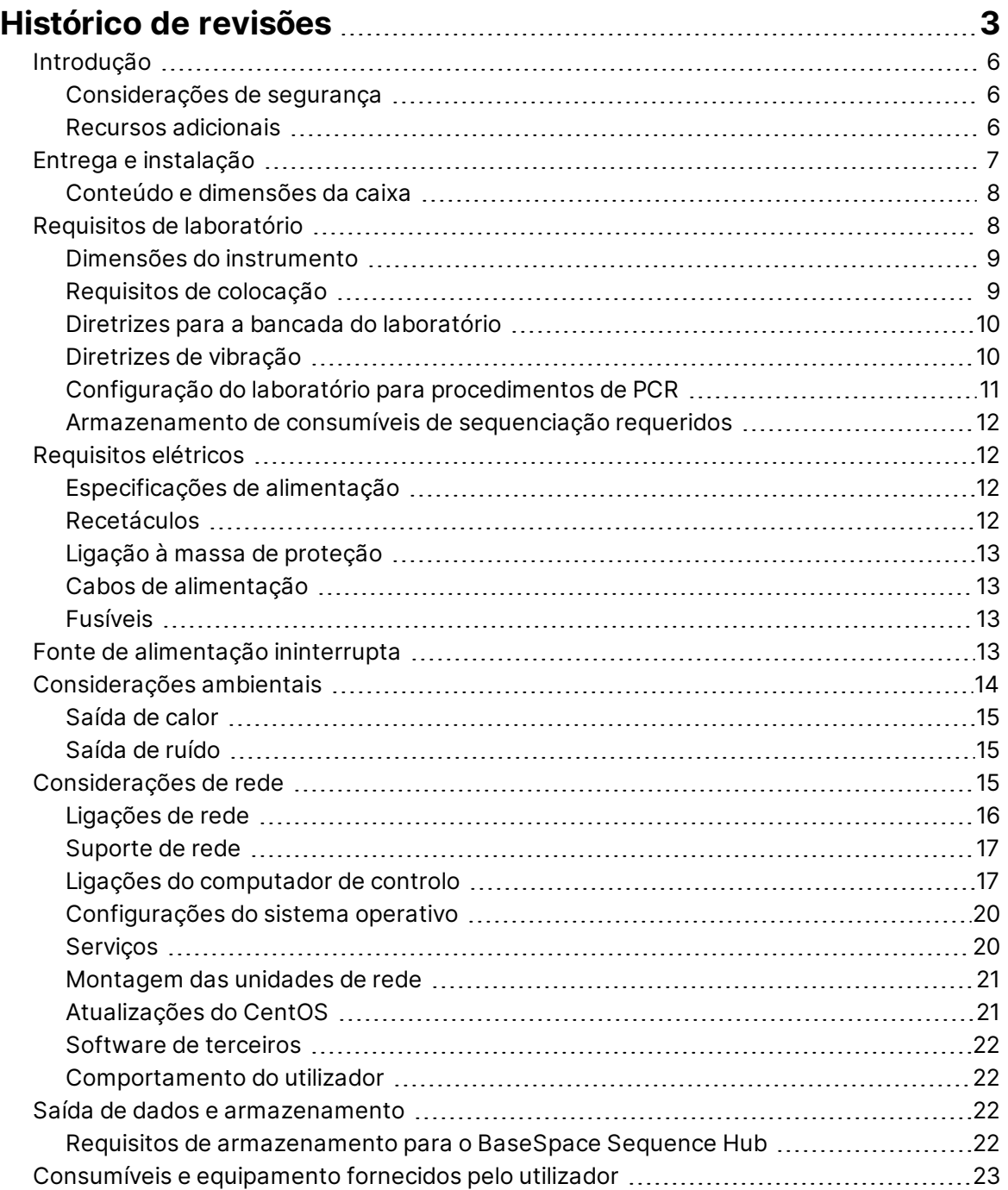

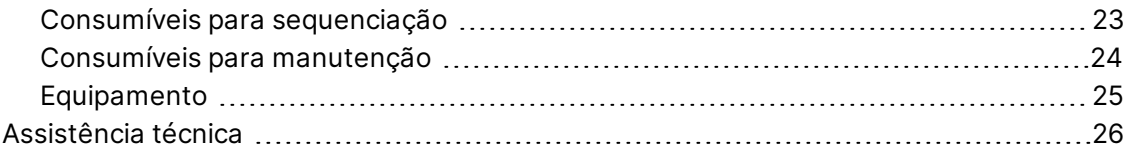

## <span id="page-5-0"></span>Introdução

Este guia fornece especificações e diretrizes de preparação do centro clínico para instalação e operação do Sistema de Sequenciação NextSeq 1000/2000™ :

- Requisitos de espaço em laboratório
- Requisitos elétricos
- Restrições ambientais
- Requisitos informáticos
- <span id="page-5-1"></span>• Consumíveis e equipamento fornecidos pelo utilizador

#### **Considerações de segurança**

<span id="page-5-2"></span>Consulte o *Guia de Conformidade e Segurança dos Sistemas de Sequenciação NextSeq 1000 e NextSeq 2000 (documento n.º 1000000111928)* para obter informações importantes sobre as considerações de segurança.

#### **Recursos adicionais**

As páginas de [suporte do Sistema de Sequenciação NextSeq 1000 e NextSeq 2000](http://support.illumina.com/) no site da Illumina fornecem recursos adicionais do sistema. Estes recursos incluem software, formação, produtos compatíveis e a seguinte documentação. Consulte sempre as páginas de suporte para obter as versões mais recentes.

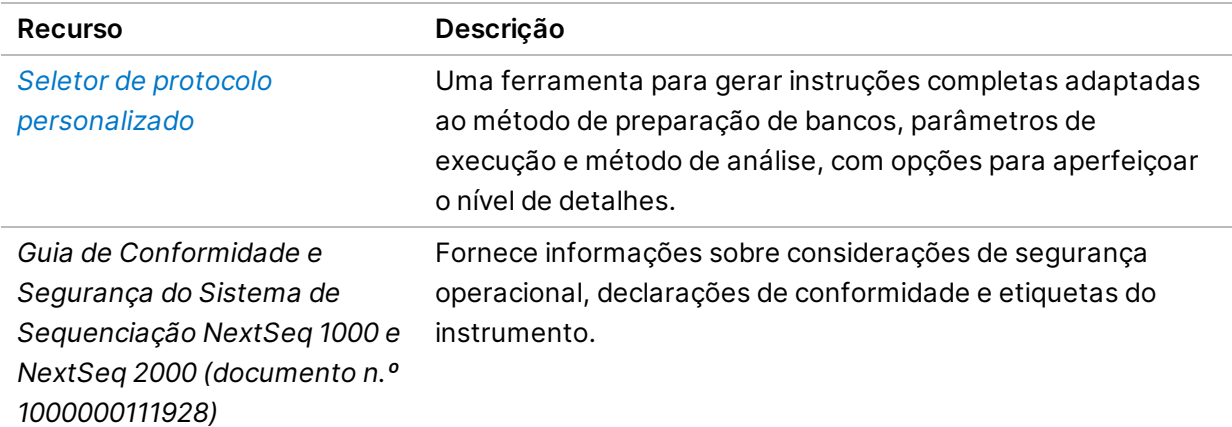

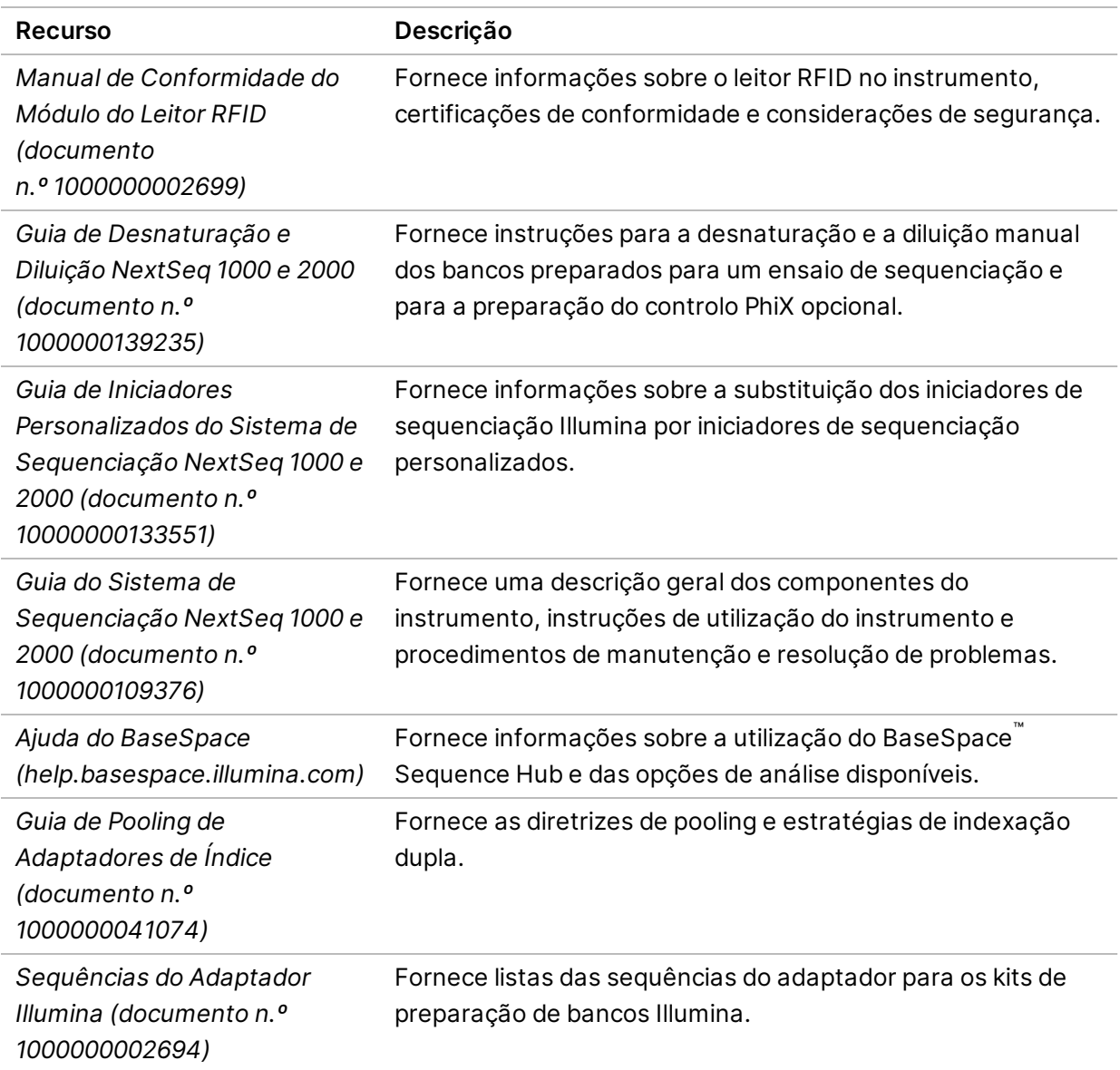

# <span id="page-6-0"></span>Entrega e instalação

Um fornecedor de serviço autorizado fornece o sistema, desembala os componentes e posiciona o instrumento na bancada do laboratório. Certifique-se de que o espaço no laboratório e a bancada estão preparados antes da entrega.

Documento n.º 1000000109378 v04 POR

#### Atenção

Apenas o pessoal autorizado pode desembalar, instalar ou deslocar o instrumento. O manuseamento incorreto do instrumento pode afetar o alinhamento ou danificar os componentes do instrumento.

Um representante da Illumina instala e prepara o instrumento. Ao ligar o instrumento a um sistema de gestão de dados ou a uma localização de rede remota, certifique-se de que o caminho para o armazenamento dos dados está selecionado antes da data de instalação. O representante da Illumina pode testar o processo de transferência de dados durante a instalação.

O acesso às portas USB do instrumento é necessário para a instalação, a manutenção e a assistência.

#### $\mathbf \Omega$ Atenção

Depois de o representante da Illumina ter instalado e preparado o instrumento, *não* reposicione o instrumento. Se posicionar o instrumento incorretamente pode afetar o alinhamento ótico e comprometer a integridade dos dados. Se for necessário reposicionar o instrumento, contacte o seu representante da Illumina.

#### <span id="page-7-0"></span>**Conteúdo e dimensões da caixa**

O Sistema de Sequenciação NextSeq 1000 e NextSeq 2000 é enviado numa caixa. Utilize as seguintes dimensões para determinar a largura mínima da porta necessária para o contentor de transporte.

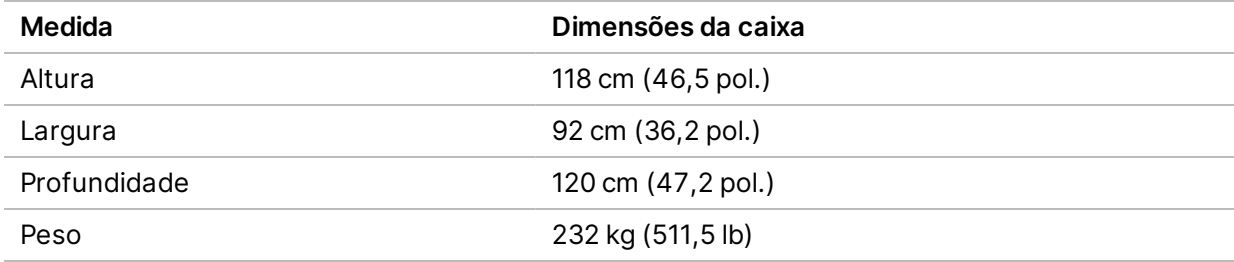

A caixa contém o instrumento e os seguintes componentes:

- Cabo de alimentação (8 pés)
- <span id="page-7-1"></span>Kit de acessórios, que contém os seguintes componentes:
	- Teclado e rato

## Requisitos de laboratório

Esta secção fornece especificações e requisitos para configurar o espaço no laboratório. Para obter mais informações, consulte *[Considerações ambientais](#page-13-0)* na página 14.

#### <span id="page-8-0"></span>**Dimensões do instrumento**

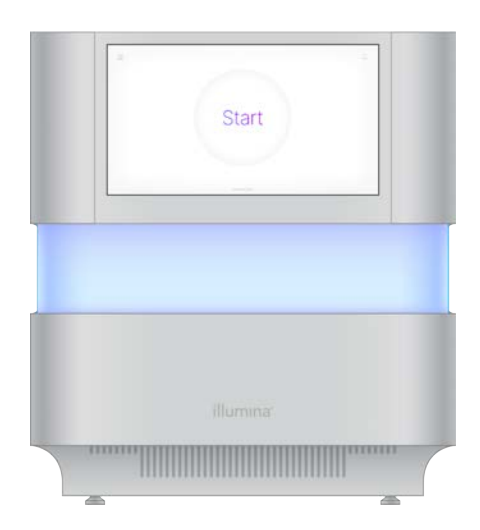

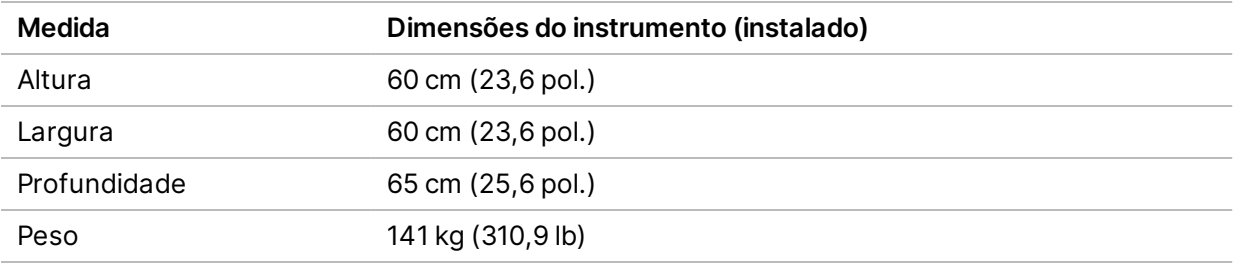

### <span id="page-8-1"></span>**Requisitos de colocação**

Posicione o instrumento de forma a permitir a ventilação adequada, o acesso à tomada de alimentação e o acesso para realizar procedimentos de manutenção do instrumento.

- Posicione o instrumento de forma que o pessoal possa desligar rapidamente o cabo de alimentação da tomada.
- Vários instrumentos colocados costas com costas têm de ter um espaçamento de pelo menos 61 cm (24 pol.) de cada lado.

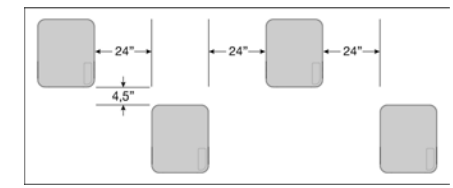

- Certifique-se de que o ar de extração quente não é direcionado para a entrada de ar do instrumento.
- Certifique-se de que o instrumento é acessível a partir de todos os lados e não apresenta obstruções, de modo que o ar circule e seja possível aceder e reparar facilmente o instrumento.

- Certifique-se de que existe espaço suficiente para o teclado na parte da frente do instrumento.
- Certifique-se de que quaisquer prateleiras acima do instrumento têm uma profundidade ≤ 30,5 cm (12 pol.).

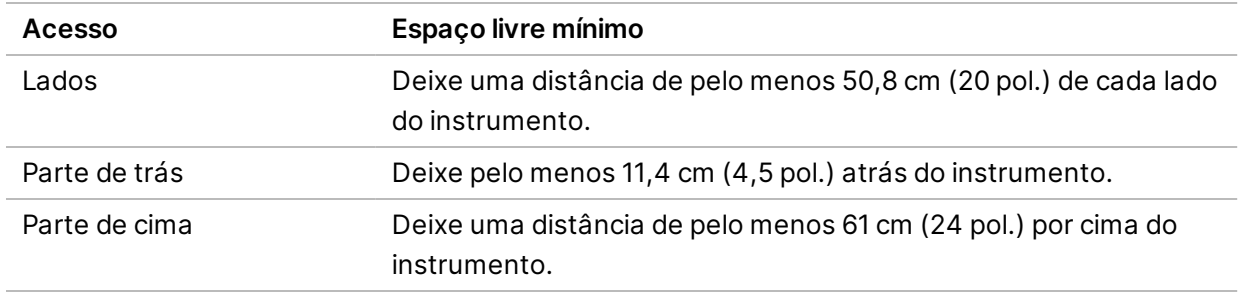

#### Atenção

Se posicionar o instrumento incorretamente pode afetar o alinhamento ótico e comprometer a integridade dos dados. Se for necessário reposicionar o instrumento, contacte o seu representante da Illumina.

#### <span id="page-9-0"></span>**Diretrizes para a bancada do laboratório**

O instrumento inclui elementos de precisão ótica. Coloque o instrumento afastado de fontes de vibração numa bancada resistente do laboratório. O instrumento deve ser isolado numa bancada amovível. As medições não incluem os 5–10 cm necessários para a gestão do cabo.

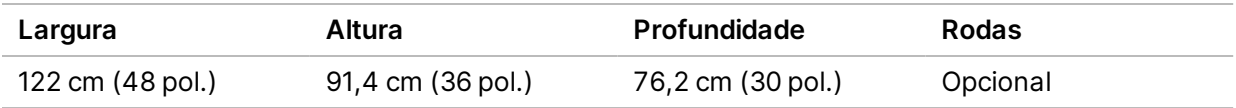

<span id="page-9-1"></span>Para os clientes na América do Norte, a Illumina recomenda a seguinte bancada de laboratório: Bench-Tek Solutions([www.bench-tek.com\)](http://www.bench-tek.com/), peça n.º BT40CR-3048BS-PS.

### **Diretrizes de vibração**

Mantenha o nível de vibração do piso do laboratório a um nível igual ou inferior à norma VC-A de 50 μm/s para frequências de banda de ⅓ de oitava de 8–80 Hz. Este nível é o habitual para laboratórios. Não exceda o nível da norma ISO para blocos operatórios (linha de base) de 100 μm/s para frequências de banda de ⅓ de oitava de 8–80 Hz.

Durante ensaios de sequenciação, utilize as seguintes melhores práticas para minimizar vibrações e assegurar um desempenho ideal:

- Coloque o instrumento numa bancada de laboratório resistente.
- Não coloque teclados, consumíveis usados ou outros objetos sobre o instrumento.

- Não instale o instrumento perto de fontes de vibração que excedam a norma ISO para blocos operatórios. Por exemplo:
	- Motores, bombas, aparelhos de teste de agitação, aparelhos de teste de gotas e fluxos de ar pesado no laboratório.
	- Pisos diretamente acima ou abaixo de ventoinhas de HVAC, controladores e heliportos.
	- Trabalhos de construção ou reparação no mesmo piso que o instrumento.
	- Áreas com elevada movimentação pedonal.
- <span id="page-10-0"></span>• Utilize apenas o ecrã tátil, o teclado e o rato para interagir com o instrumento. Não provoque impactos diretos nas superfícies do instrumento durante o funcionamento.

### **Configuração do laboratório para procedimentos de PCR**

Alguns métodos de preparação de bancos requerem o processo de reação em cadeia da polimerase (PCR).

Estabeleça áreas dedicadas e procedimentos de laboratório para prevenir a contaminação do produto de PCR antes de começar a trabalhar no laboratório. Os produtos de PCR podem contaminar reagentes, instrumentos e amostras, atrasando as operações normais e causando resultados imprecisos.

#### **Áreas de pré-PCR e pós-PCR**

Utilize as seguintes diretrizes para evitar a contaminação cruzada.

- Estabeleça uma área pré-PCR para processos pré-PCR.
- Estabeleça uma área pós-PCR para processar produtos PCR.
- Não utilize o mesmo lavatório para lavar materiais de pré-PCR e pós-PCR.
- Não utilize o mesmo sistema de purificação de água para as áreas de pré-PCR e pós-PCR.
- Armazene os materiais utilizados para protocolos pré-PCR na área pré-PCR. Transfira-os para a área pós-PCR, conforme necessário.

#### **Materiais e equipamentos dedicados**

- Não partilhe equipamento e materiais entre os processos pré-PCR e pós-PCR. Dedique um conjunto de equipamentos e materiais em separado para cada área.
- Estabeleça áreas de armazenamento dedicadas para os consumíveis utilizados em cada área.

### <span id="page-11-0"></span>**Armazenamento de consumíveis de sequenciação requeridos**

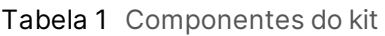

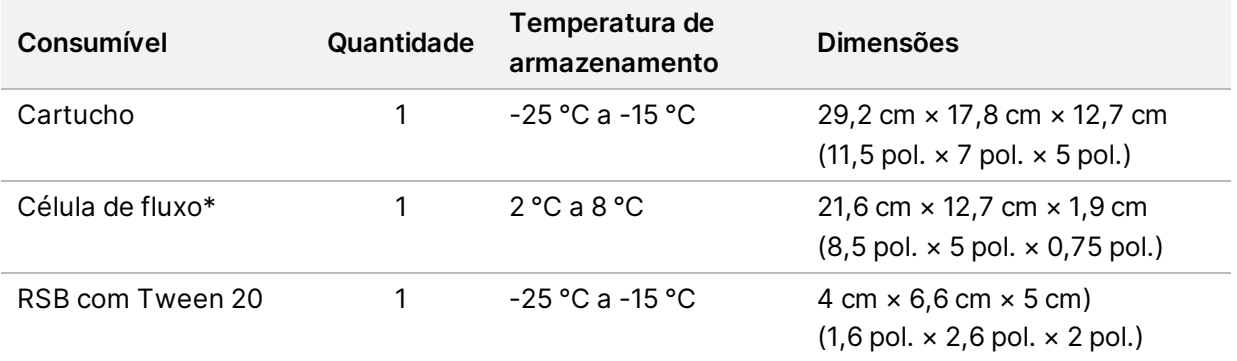

<span id="page-11-1"></span>\*Enviada à temperatura ambiente

## <span id="page-11-2"></span>Requisitos elétricos

### **Especificações de alimentação**

Tabela 2 Especificações de alimentação do instrumento

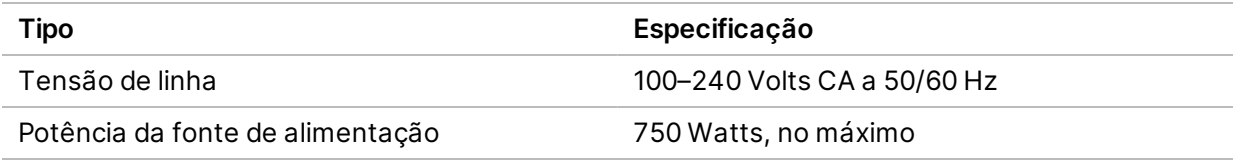

Tabela 3 Especificações de alimentação do servidor

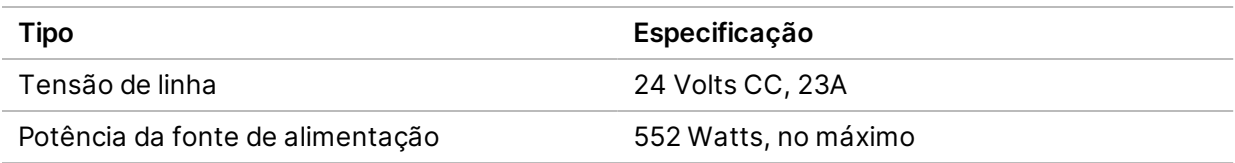

#### <span id="page-11-3"></span>**Recetáculos**

As suas instalações devem conter o seguinte equipamento:

• **Para 100–120 Volts CA** — É necessária uma linha dedicada de 15 Amp com ligação à terra, com uma tensão adequada e ligação elétrica à terra. América do Norte e Japão — Recetáculo: NEMA 5-15

• **Para 220–240 Volts CA** — É necessária uma linha de 10 Amp com ligação à terra, com uma tensão adequada e ligação elétrica à terra. Se a tensão flutuar mais de 10%, é necessário um regulador de potência.

### <span id="page-12-0"></span>**Ligação à massa de proteção**

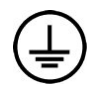

O servidor do tem uma ligação à massa de proteção através do compartimento. A segurança do cabo de alimentação coloca a ligação à massa de proteção numa referência de segurança. A ligação à massa de proteção do cabo de alimentação tem de estar em boas condições de trabalho quando utilizar este dispositivo.

### <span id="page-12-1"></span>**Cabos de alimentação**

O instrumento está equipado com um recetáculo em conformidade com a norma internacional IEC 60320 C14 e é enviado com um cabo de alimentação específico para cada região.

As tensões perigosas só são removidas do instrumento quando o cabo de alimentação é desligado da fonte de alimentação CA.

Para obter recetáculos ou cabos de alimentação equivalentes que cumpram as normas locais, consulte um fornecedor de terceiros como a Interpower Corporation (www.interpower.com).

<span id="page-12-2"></span>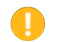

Atenção

Nunca utilize um cabo de extensão para ligar o instrumento a uma fonte de alimentação.

### **Fusíveis**

<span id="page-12-3"></span>O instrumento não contém fusíveis que possam ser substituídos pelo utilizador.

# Fonte de alimentação ininterrupta

É altamente recomendada uma UPS (fonte de alimentação ininterrupta) fornecida pelo utilizador. A Illumina não é responsável por ensaios afetados por falhas de energia, independentemente de o instrumento estar ligado a uma UPS. Normalmente, um gerador normal *não* é ininterrupto e uma breve falha de energia é normal antes de a alimentação ser restabelecida.

A tabela seguinte apresenta as recomendações específicas para cada região.

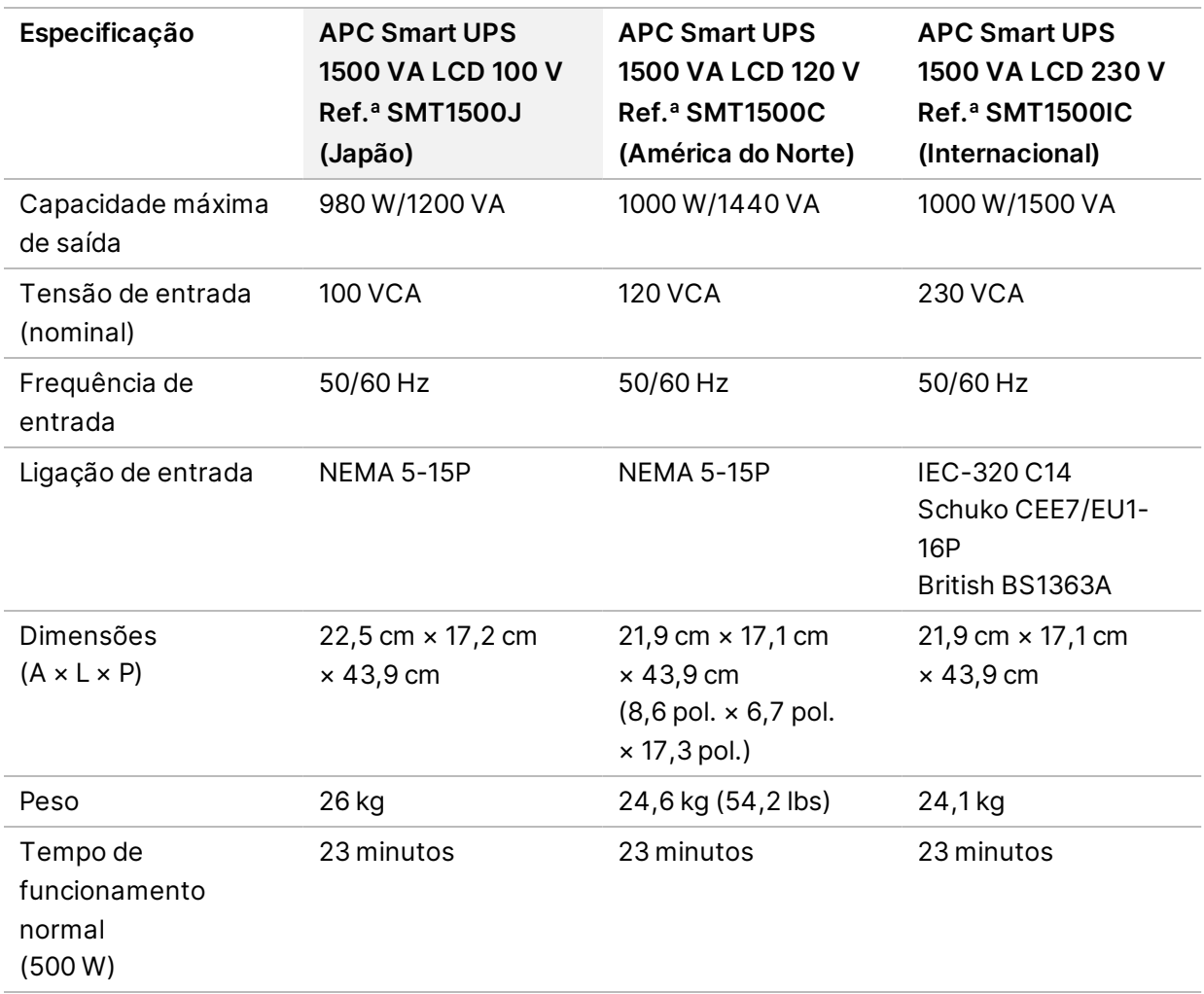

<span id="page-13-0"></span>Para obter uma UPS equivalente que cumpra as normas locais para instalações fora das regiões referenciadas, consulte um terceiro fornecedor, como a Interpower Corporation (www.interpower.com).

## Considerações ambientais

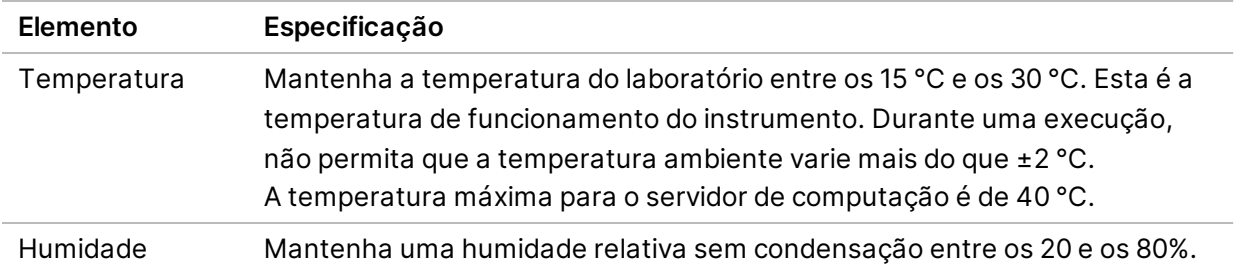

Documento n.º 1000000109378 v04 POR

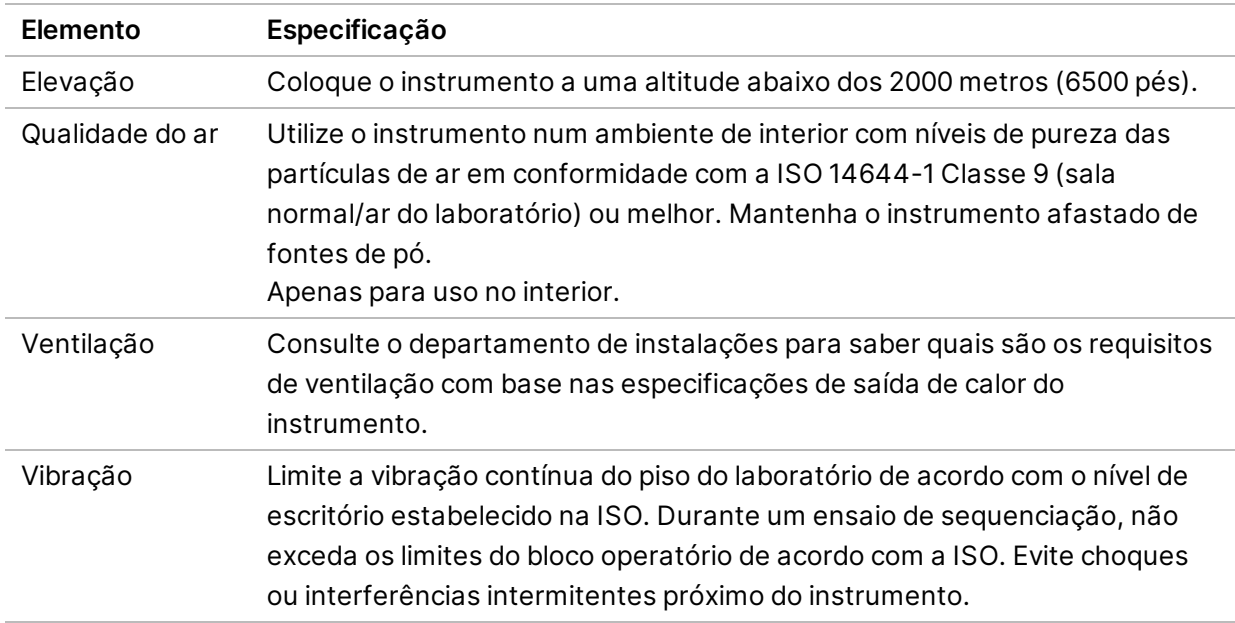

#### <span id="page-14-0"></span>**Saída de calor**

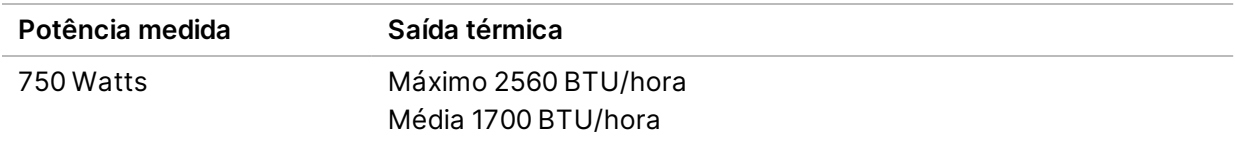

#### <span id="page-14-1"></span>**Saída de ruído**

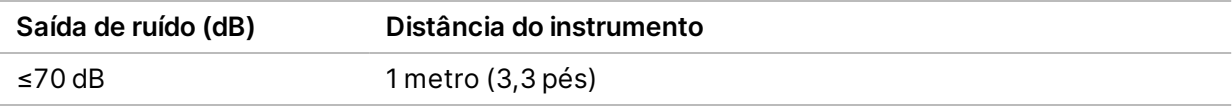

<span id="page-14-2"></span>Uma medição de ≤ 70 dB está ao nível de uma conversa normal a uma distância de cerca de 1 metro (3,3 pés).

## Considerações de rede

O Sistema de Sequenciação NextSeq 1000 e NextSeq 2000 foi concebido para a utilização com uma rede, independentemente de as execuções serem configuradas para o BaseSpace Sequence Hub ou realizadas no modo de execução manual. O computador de controlo NextSeq 1000/2000 é executado no CentOS compatível com SELinux. O NextSeq 1000/2000 não suporta a ativação da encriptação.

Para executar um ensaio no modo manual, é necessária uma ligação de rede para transferir os dados do ensaio para uma localização de armazenamento na rede. Não guarde os dados do ensaio no disco rígido local no Sistema de Sequenciação NextSeq 1000 e NextSeq 2000. O disco rígido destina-se ao armazenamento temporário até os dados serem transferidos automaticamente.

É necessária uma ligação à Internet para executar as seguintes operações:

- Estabeleça ligação ao BaseSpace Sequence Hub da Illumina.
- Carregue os dados de desempenho do instrumento para o Suporte proativo da Illumina (consulte a Nota do Suporte técnico *proativo da Illumina (documento n.º 1000000052503*).
- <span id="page-15-0"></span>• [Opcional] Assistência remota do Suporte Técnico da Illumina.

### **Ligações de rede**

Utilize as seguintes recomendações para instalar e configurar uma ligação de rede:

- Utilize uma ligação dedicada de 1 gigabit entre o instrumento e o seu sistema local de gestão de dados. Esta ligação pode ser feita diretamente ou através de um comutador de rede gerido.
- A largura de banda necessária para uma ligação é de:
	- Banda larga de intranet de 200 Mb/s/instrumento para armazenamento local.
	- Banda larga de Internet mínima de 5 Mb/s/instrumento para suportar a transferência do NextSeq 1000/2000 Control Software e fluxos de trabalho DRAGEN (~15 GB). O tempo limite da transferência é de 6 horas. É necessária uma banda larga de Internet de 35 Mb/s/instrumento para suportar a transferência dentro de 1 hora.
	- Banda larga de Internet de 10 Mb/s/instrumento para o armazenamento na cloud do BaseSpace Sequence Hub (incluindo o Suporte proativo da Illumina).
	- Banda larga de Internet de 5 Mb/s/sistema para executar apenas a monitorização ou o Suporte proativo da Illumina.
- É necessário gerir os comutadores.
- A intranet e o equipamento da rede local, tais como comutadores, têm de ter uma classificação mínima de 1 gigabit por segundo.
- Calcule a capacidade total do volume de trabalho em cada comutador de rede. O número de instrumentos ligados e equipamento auxiliar, como a impressora, podem ter impacto na capacidade.
- Se possível, isole o tráfego de sequenciação do tráfego de outras redes.
- Os cabos têm de ser CAT 5e ou melhores, mas recomenda-se CAT 6 ou melhor.
	- Certifique-se de que os cabos necessários estão disponíveis antes de iniciar a instalação.

#### <span id="page-16-0"></span>**Suporte de rede**

A Illumina não instala nem fornece suporte técnico para ligações de rede.

Reveja a arquitetura da rede quanto a potenciais riscos de compatibilidade com o sistema Illumina, tendo em consideração os seguintes fatores:

- **Potenciais conflitos do endereço IP** O Sistema de Sequenciação NextSeq 1000 e NextSeq 2000 atribui aleatoriamente endereços de IP internos no intervalo 169.254.0.0/16, que podem causar a falha do sistema em caso de conflitos.
- <span id="page-16-1"></span>• **Atribuição de IP** — O Sistema de Sequenciação NextSeq 1000 e NextSeq 2000 suporta a atribuição de DHCP ou IP estático.

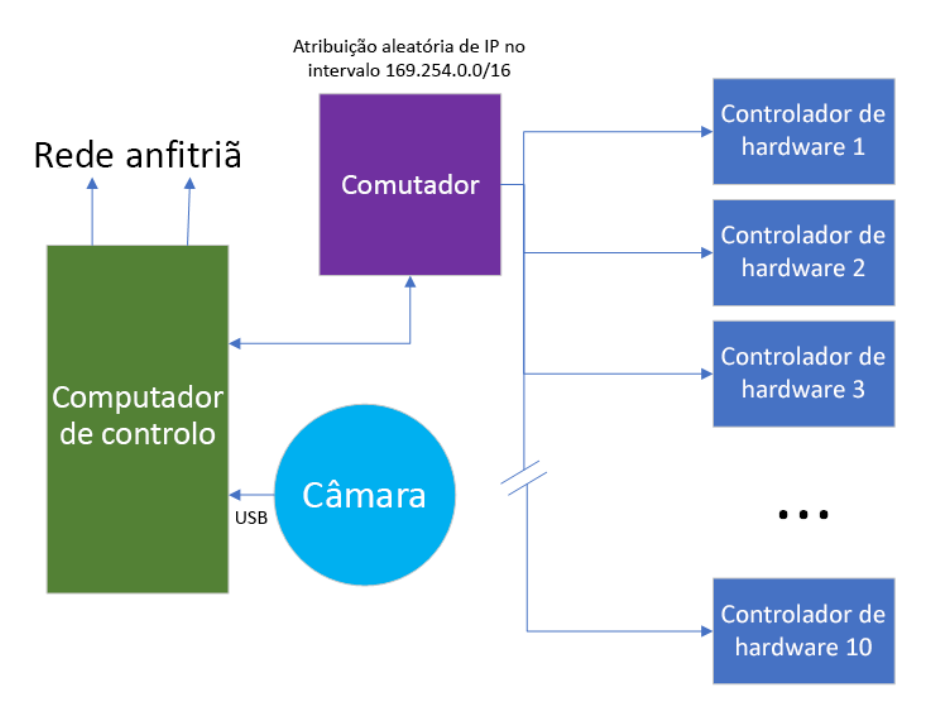

#### **Ligações do computador de controlo**

As seguintes tabelas descrevem as portas de rede e os domínios do computador de controlo. Utilize estas tabelas como referência quando configurar a sua rede.

#### **Ligações internas**

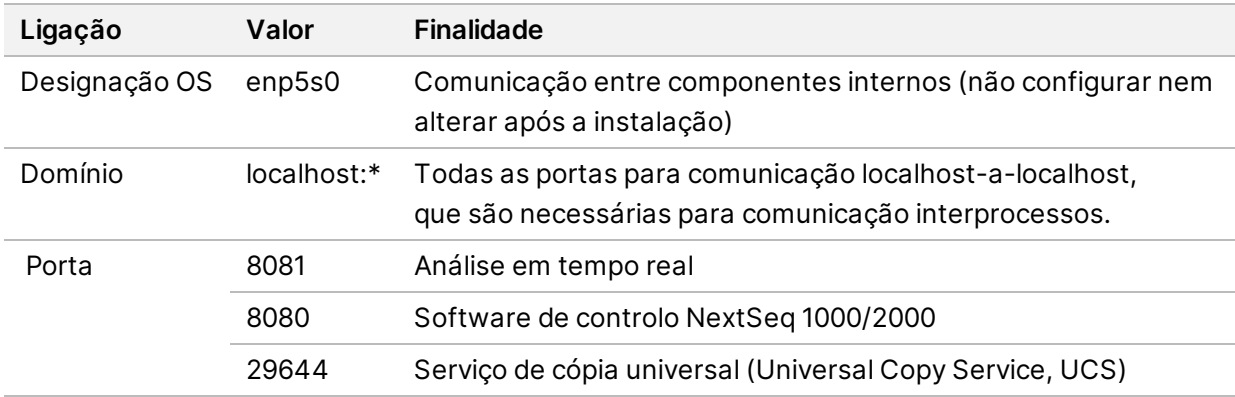

#### **Ligações de saída**

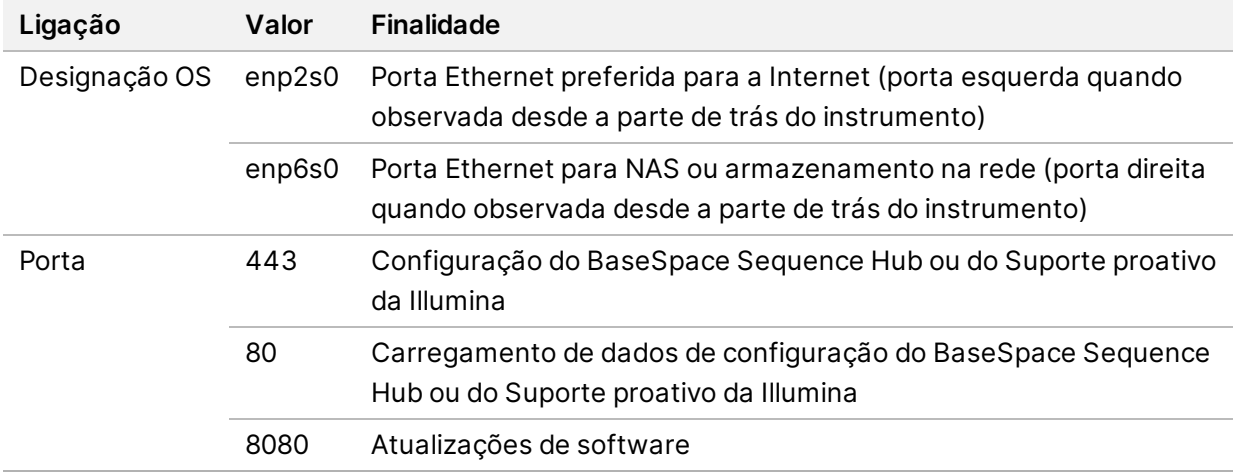

#### **Domínios do BaseSpace Sequence Hub e do Suporte proativo da Illumina**

Os seguintes domínios fornecem acesso do Universal Copy Service ao BaseSpace Sequence Hub e Illumina Proactive. Alguns endereços empresariais incluem um campo de domínio definido pelo utilizador. Este campo personalizado está reservado com {domain} (domínio).

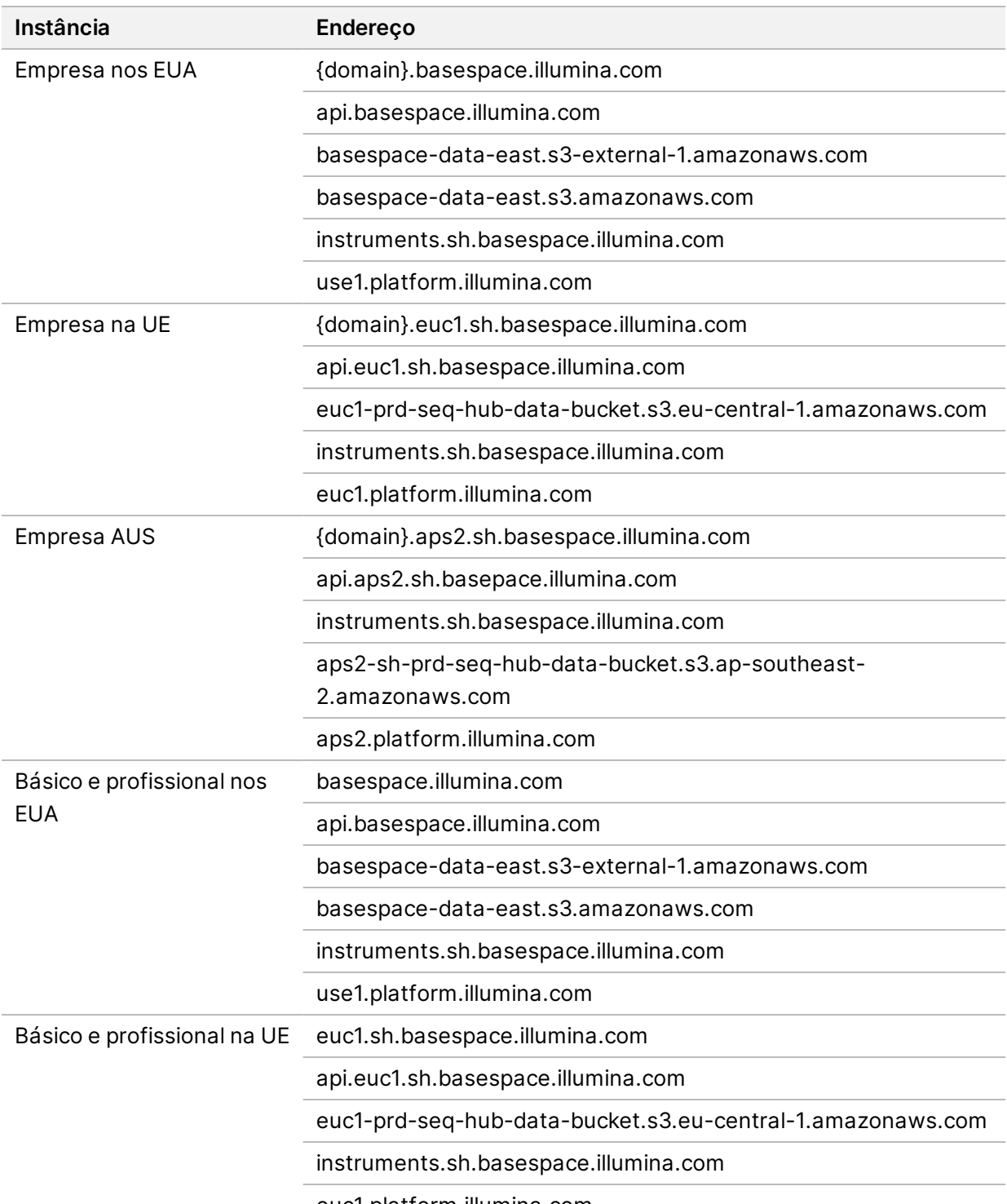

euc1.platform.illumina.com

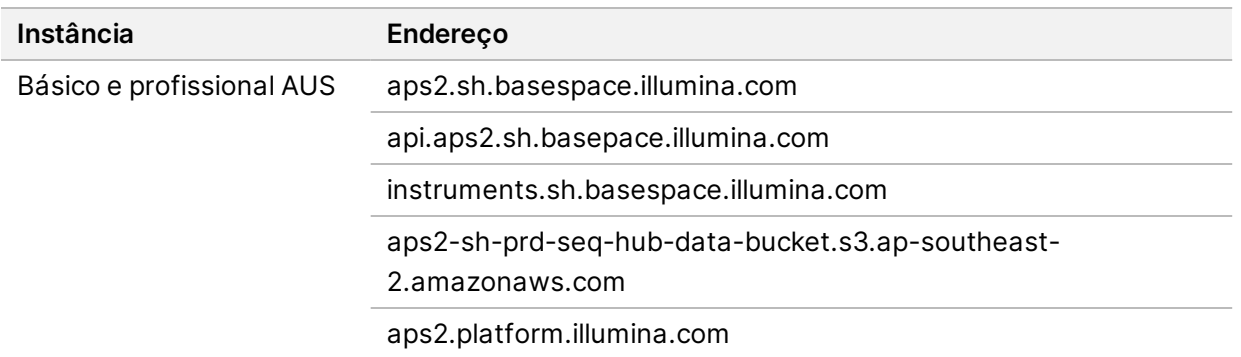

#### <span id="page-19-0"></span>**Configurações do sistema operativo**

Os instrumentos da Illumina são testados e verificados de acordo com as especificações antes do envio. Após a instalação, alterações às definições podem criar riscos de desempenho ou segurança.

As seguintes recomendações de configuração mitigam os riscos de desempenho e segurança do sistema operativo:

- Configure uma palavra-passe que contenha pelo menos 10 carateres e utilize políticas de ID locais para uma orientação adicional. Mantenha um registo da palavra-passe.
	- A Illumina não guarda as credenciais de início de sessão dos clientes. As palavras-passe desconhecidas podem ser repostas com acesso à conta de raiz do sistema ou ao reiniciar no modo de utilizador individual.
	- Caso contrário, um representante da Illumina pode restaurar as predefinições de origem, o que remove todos os dados do sistema e pode prolongar o tempo necessário para a reparação e manutenção.
- Mantenha os privilégios existentes para utilizadores pré-configurados. Torne os utilizadores pré-configurados indisponíveis conforme necessário.
- O sistema atribui endereços IP internos aleatórios, que utiliza para comunicar com os componentes de hardware. Se estes endereços IP forem alterados, ou se o método de atribuição dos endereços IP for alterado, podem ocorrer erros de hardware (incluindo a perda total de funcionalidade).
- O computador de controlo foi concebido para operar os sistemas de sequenciação da Illumina. Navegar na Internet, consultar e-mails, rever documentos e outras atividades não relacionadas com a sequenciação criam problemas de qualidade e segurança.

### <span id="page-19-1"></span>**Serviços**

O NextSeq 1000/2000 Control Software utiliza o Universal Copy Service. Por predefinição, este serviço utiliza as mesmas credenciais que as utilizadas para iniciar sessão no Sistema de Sequenciação NextSeq 1000 e NextSeq 2000.

#### <span id="page-20-0"></span>**Montagem das unidades de rede**

Não partilhe nenhuma unidade ou pasta do instrumento.

<span id="page-20-1"></span>Server Message Block (SMB), Common Internet File System (CIFS) e Network File System (NFS) são os únicos métodos suportados para a montagem persistente de uma unidade de rede no instrumento.

### **Atualizações do CentOS**

Utilize as instruções que se seguem para instalar atualizações do sistema operativo do NextSeq 1000/2000.

Instalar as atualizações utilizando o terminal

- 1. Se o Software de controlo NextSeq 1000/2000 estiver aberto, selecione **Minimize Application** (Minimizar aplicação).
- 2. Inicie sessão em ilmnadmin.
- 3. Selecione **Applications** (Aplicações).
- 4. Em Favorites (Favoritos), selecione **Terminal**.
- 5. Para mostrar informações sobre as atualizações e pacotes disponíveis, introduza sudo yum check-update e, em seguida, selecione **Enter**.
- 6. Quando lhe for pedido, introduza a palavra-passe de ilmnadmin.
- 7. Atualize a base de dados do pacote de atualizações do sistema operativo e instale as atualizações ao introduzir sudo yum update e, em seguida, selecione **Enter**.

Instalar as atualizações utilizando a interface de utilizador

- 1. Se o Software de controlo NextSeq 1000/2000 estiver aberto, selecione **Minimize Application** (Minimizar aplicação).
- 2. Inicie sessão em ilmnadmin.
- 3. Selecione **Applications** (Aplicações).
- 4. Em System Tools (Ferramentas do sistema), selecione **Software Updates** (Atualizações do software).

Uma lista apresenta todas as atualizações disponíveis que podem corrigir erros, eliminar vulnerabilidades do sistema e fornecer novas funcionalidades.

5. Selecione **Install Updates** (Instalar atualizações).

#### <span id="page-21-0"></span>**Software de terceiros**

A Illumina suporta apenas o software fornecido na instalação.

Chrome, Java, Box, software antivírus e outros softwares de terceiros não foram testados e podem causar interferências no desempenho e na segurança. Por exemplo, o RSync interrompe a transmissão executada pelo software de controlo. A interrupção pode causar danos nos dados de sequenciação e dados em falta.

#### <span id="page-21-1"></span>**Comportamento do utilizador**

O computador de controlo do instrumento foi concebido para operar os sistemas de sequenciação da Illumina. Não o considere como um computador de uso geral. Não instale qualquer software adicional, a não ser que tal seja solicitado por um representante da Illumina. Por motivos de qualidade e segurança, não utilize o computador de controlo para navegar na Internet, consultar e-mails, rever documentos ou outras atividades desnecessárias. Estas atividades podem resultar na diminuição do desempenho ou na perda de dados.

## <span id="page-21-3"></span><span id="page-21-2"></span>Saída de dados e armazenamento

### **Requisitos de armazenamento para o BaseSpace Sequence Hub**

A Illumina recomenda a atualização dos dados para o BaseSpace Sequence Hub. Com base na sua dimensão, o BaseSpace Sequence Hub necessita do seguinte armazenamento aproximado por ensaio utilizando Reagentes NextSeq 1000/2000 P2:

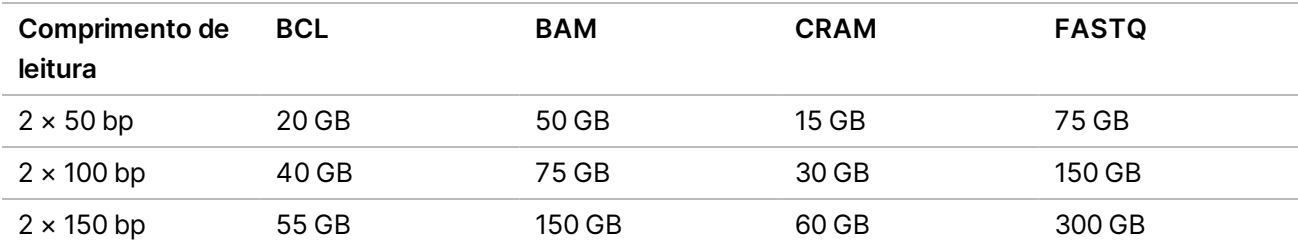

# <span id="page-22-0"></span>Consumíveis e equipamento fornecidos pelo utilizador

<span id="page-22-1"></span>Os seguintes consumíveis e equipamento são utilizados no instrumento NextSeq 1000/2000. Para mais informações, consulte o *Guia do Sistema de Sequenciação NextSeq 1000 e 2000 (documento n.º 1000000109376)*.

## **Consumíveis para sequenciação**

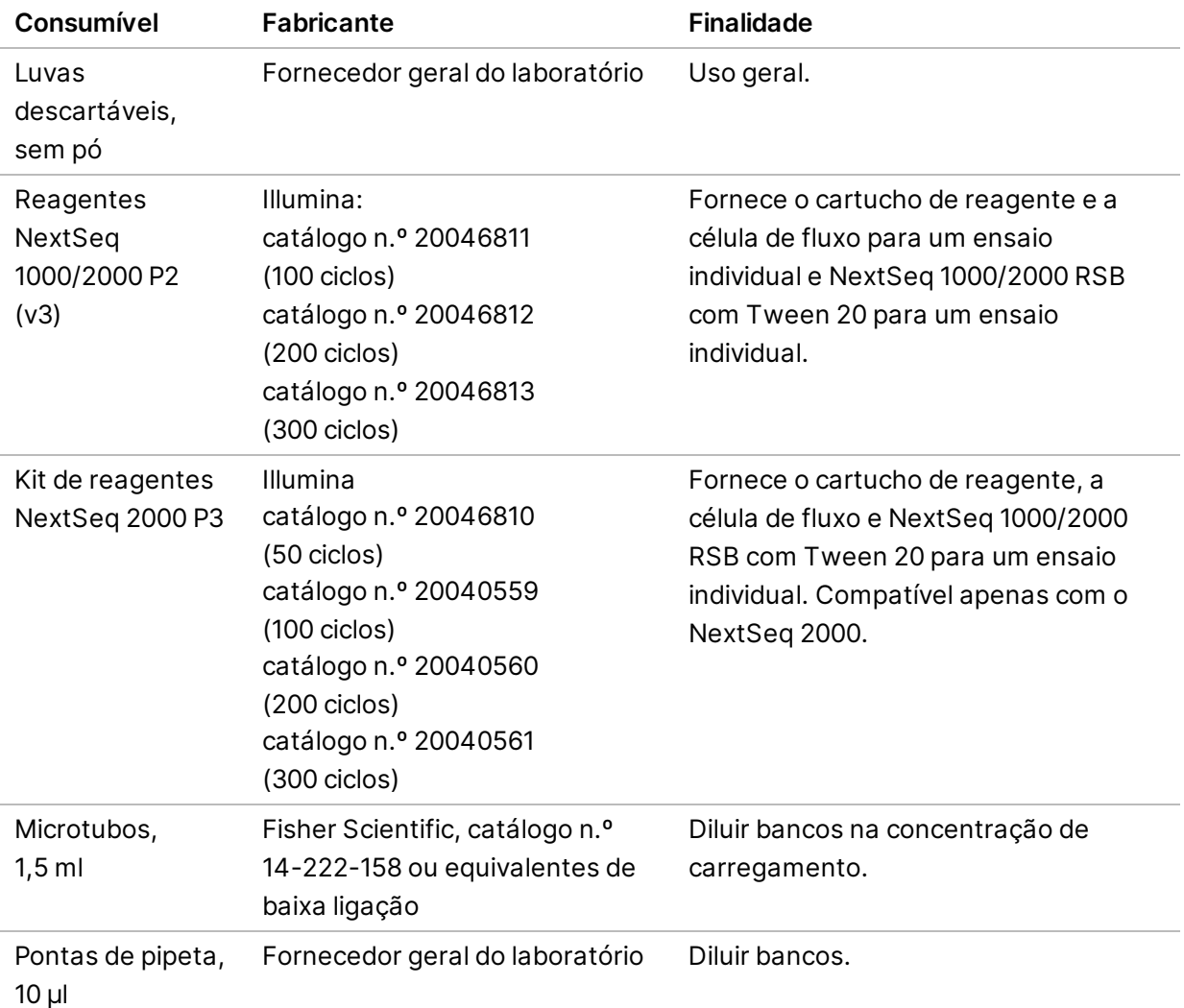

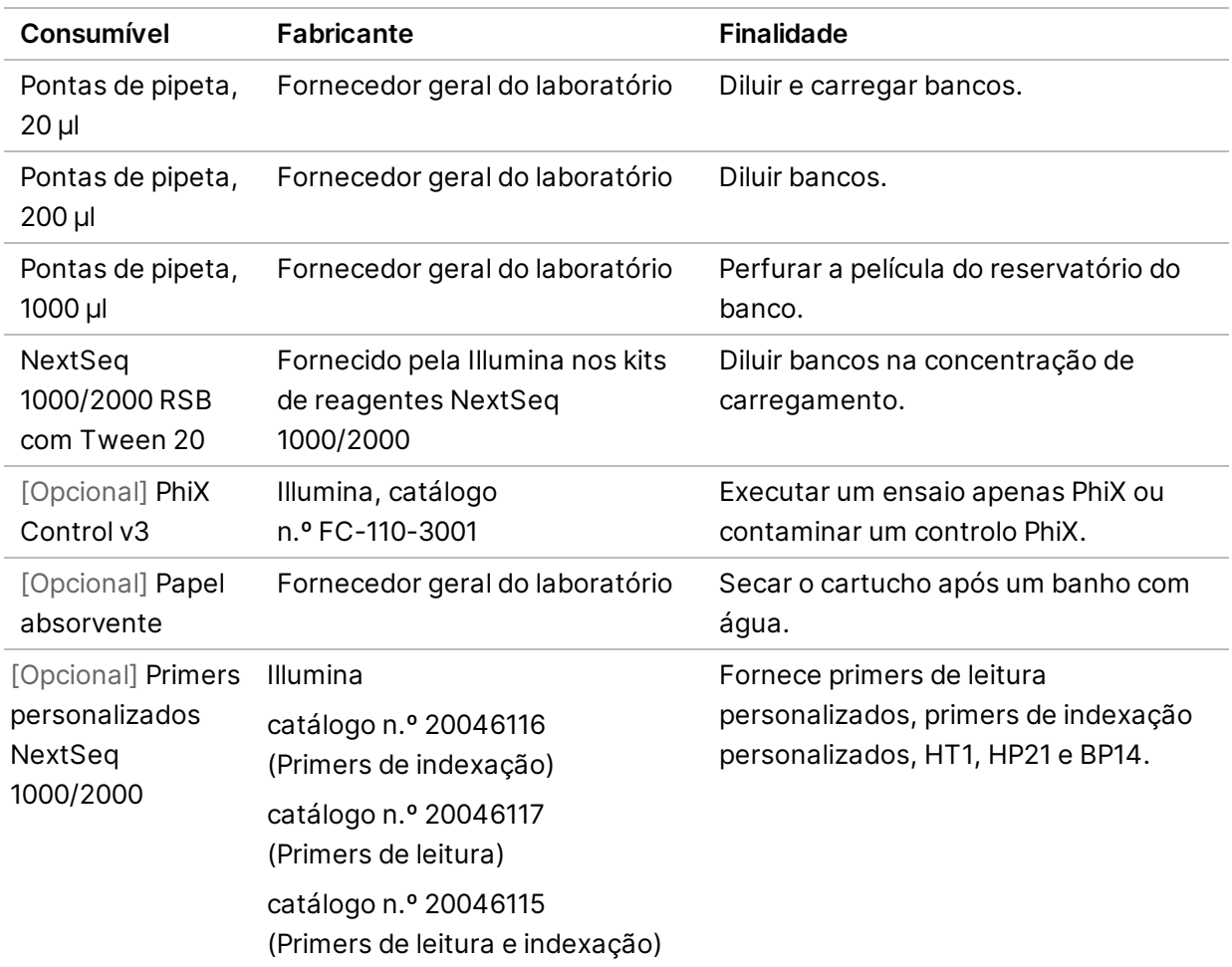

### <span id="page-23-0"></span>**Consumíveis para manutenção**

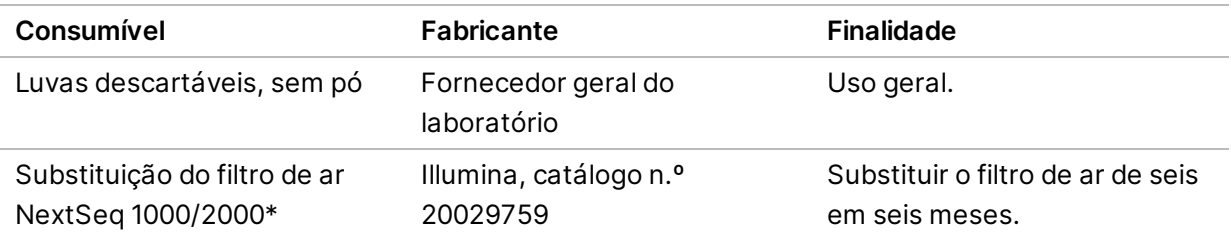

\* O instrumento é enviado com um instalado e outro sobresselente. Quando não estiver ao abrigo da garantia, as substituições são fornecidas pelo utilizador. Mantenha na embalagem até à utilização.

### <span id="page-24-0"></span>**Equipamento**

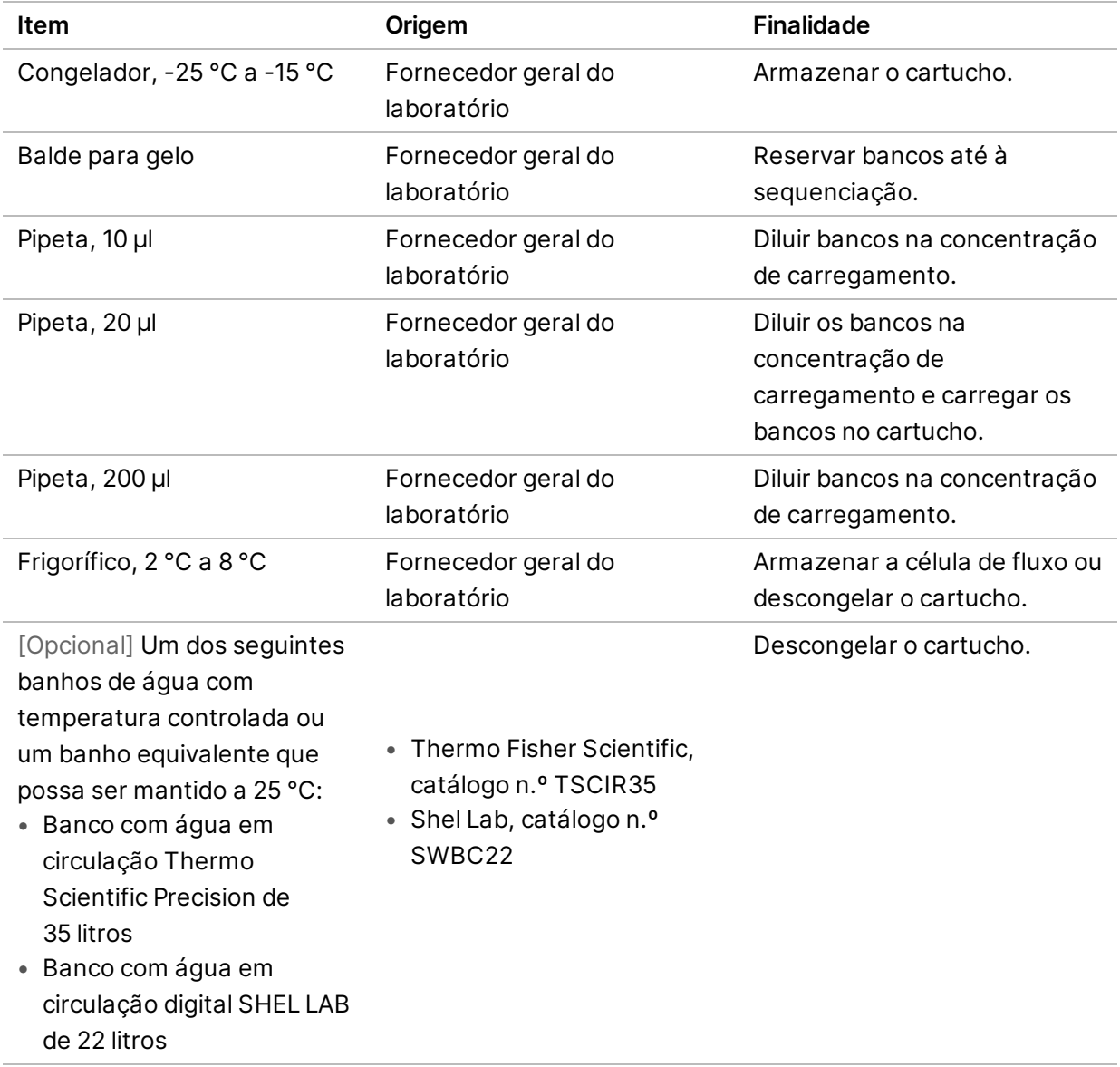

Documento n.º 1000000109378 v04 POR

**Apenas para efeitos de investigação.**

**Não se destina a utilização em procedimentos de diagnóstico.**

## <span id="page-25-0"></span>Assistência técnica

Para obter assistência técnica, contacte o Suporte Técnico da Illumina.

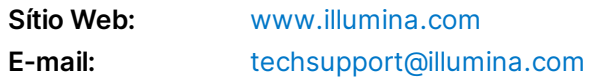

#### **Números de telefone do Suporte Técnico da Illumina**

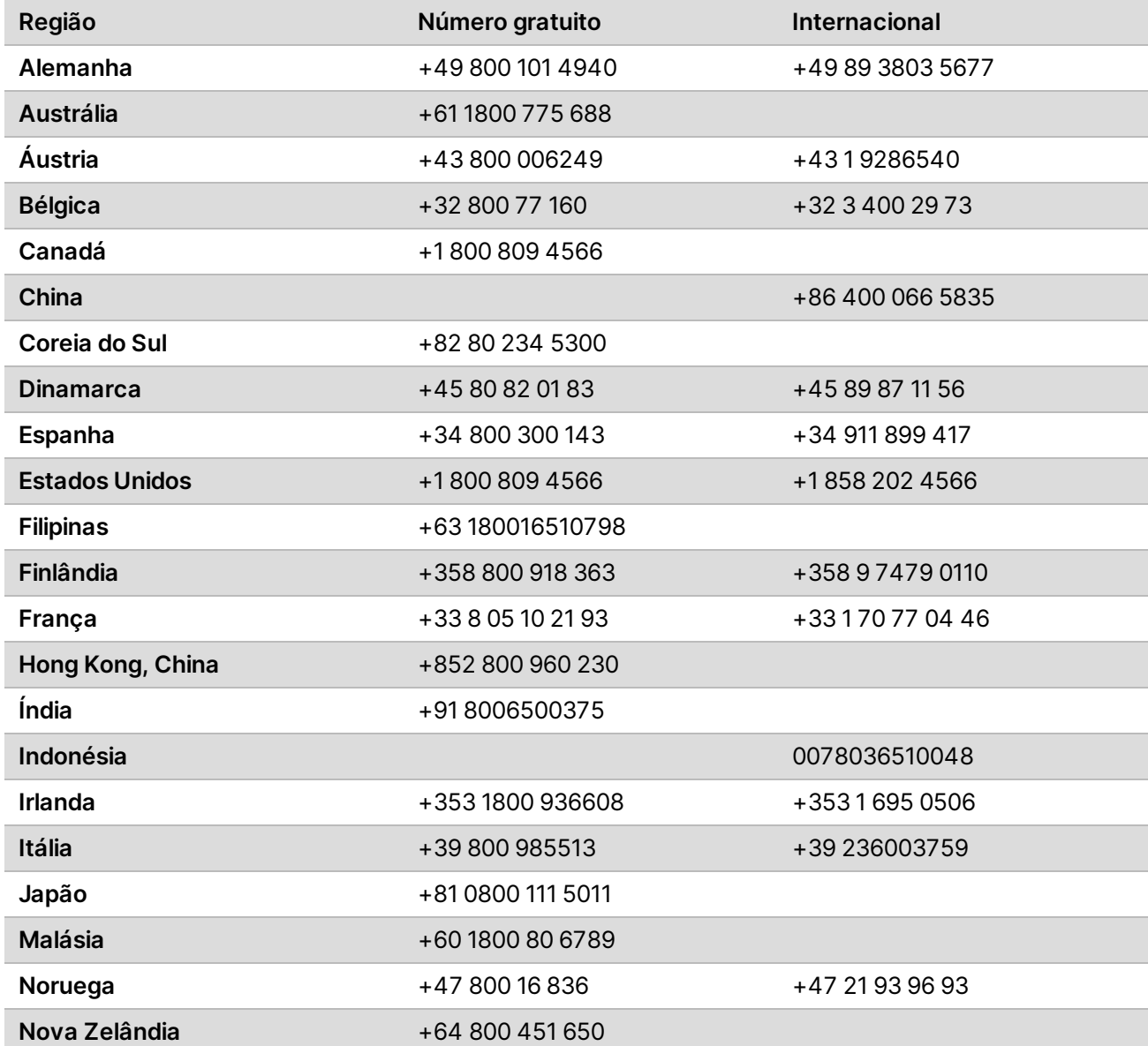

Documento n.º 1000000109378 v04 POR

Guia de Preparação do Centro Clínico para o Sistema de Sequenciação NextSeq 1000 e 2000

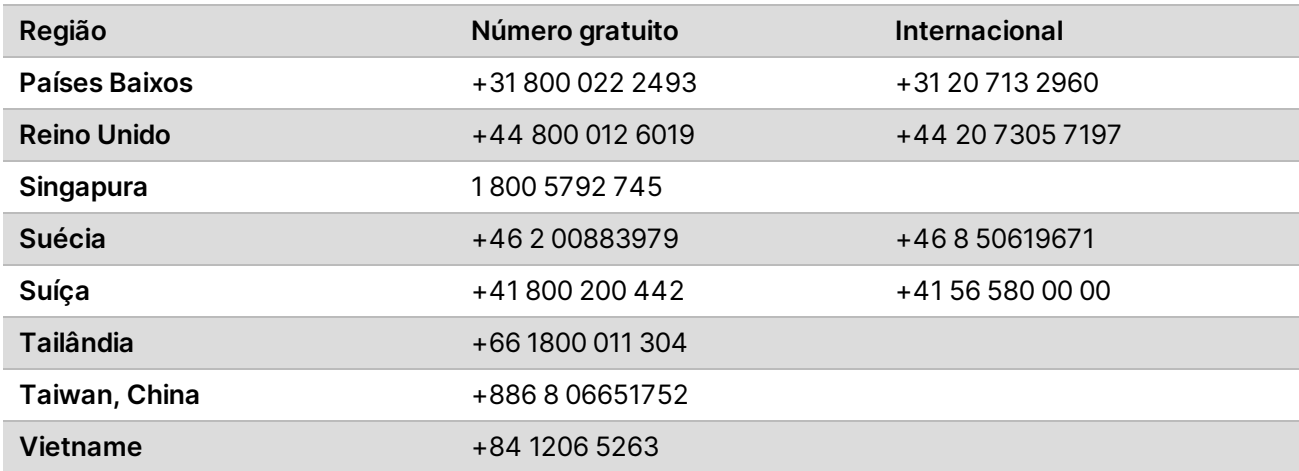

**Fichas de dados de segurança (FDS)** — Disponíveis no sítio Web da Illumina em [support.illumina.com/sds.html](http://support.illumina.com/sds.html).

**Documentação do produto** — Disponível para transferência em [support.illumina.com.](https://support.illumina.com/)

Documento n.º 1000000109378 v04 POR

Documento n.º 1000000109378 v04 POR

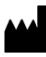

Illumina 5200 Illumina Way San Diego, Califórnia 92122 EUA +1.800.809.ILMN (4566) +1.858.202.4566 (fora da América do Norte) techsupport@illumina.com www.illumina.com

**Apenas para efeitos de investigação. Não se destina a utilização em procedimentos de diagnóstico.**

© 2021 Illumina, Inc. Todos os direitos reservados.

### illumina®